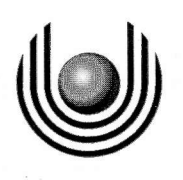

FernUniversität in Hagen

Lösungsvorschläge zur Hauptklausur  $1661$  "Datenstrukturen  $\mathbf{I}^a$ 

15.08.2015

@FernUniversität in Hagen Alle Rechte vorbehalten

Seite 1

# Aufgabe 1 Festival-Algebra

### $(a)$

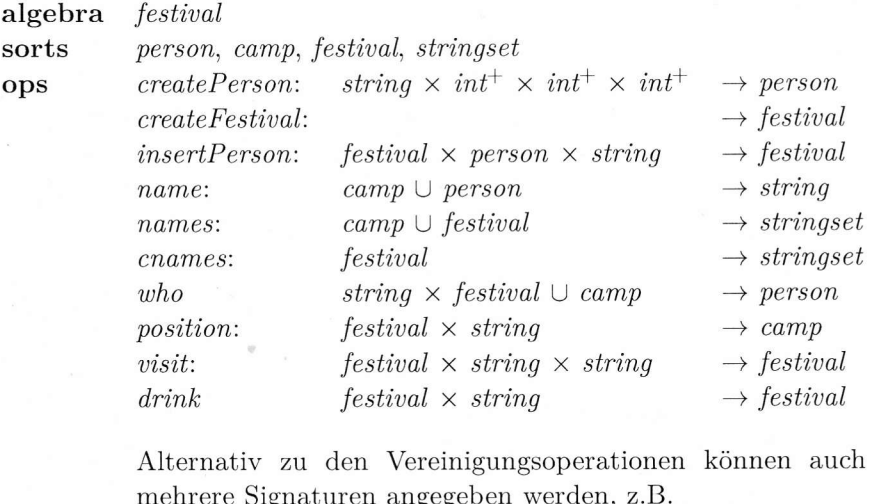

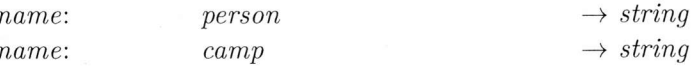

 $(b)$ 

Die einzige Sorte, die weder vorausgesetzt ist, noch in der Aufgabenstellung definiert ist, ist stringset, deren Trägermenge sich wie folgt defnieren lässt.

sets  $\text{stringset} = \{s | s \subseteq \text{string}\}$ 

 $(c)$ 

### functions

 $createPerson(n, r, b, m) = (n, \text{...home}^{\alpha}, r, b, m)$ 

 $createFestival() = \{ (0, stage, \emptyset) \}$ 

$$
insertPerson(f, (n, h, r, b, m), c) = \begin{cases} f \\ f \cup \{nc\} \\ f' \end{cases}
$$

falls  $n \in names(f) \lor h \neq$  "home"  $\lor c =$  "stage" falls  $n \notin names(f) \land c \neq , stage^{\omega} \land c \notin cameras(f)$ otherwise

mit:

 $nc = (c, \{(n, c, r, b, m)\})$  $f' = (f \setminus \{c_{old}\}) \cup \{c_{new}\}\$  $c_{old} = searchCamp(f, c)$  $c_{new} = add(c_{old}, (n, c, r, b, m))$ 

 $name((n,p)) = n$  $name((n, h, r, b, m)) = n$ 

 $names((n,p)) = \{n' | (n',h,r,b,m) \in p\}$  $names(f) = \bigcup names(c)$  $c \in f$ cnames(f) =  $\{n|(n,p) \in f\}$ Sei  $nobody = (n, nobody$ ",  $n, home$ ",  $0, 0, 0)$  $who(n,(nc,p)) = \begin{cases} (n,c,r,b,m) & \text{falls } (n,c,r,b,m) \in p \\ nobody & \text{sonst} \end{cases}$  $who(n, f) = who(n, position(n, f))$ Sei *nowhere* =  $($ "home",  $\emptyset)$  $position(f, n) = \begin{cases} c & \text{falls } \exists c \in f : contains(c, n) \\ nowhere & \text{sonst} \end{cases}$  $\textit{visit}(f,n,cn) = \left\{ \begin{array}{ll} f & \textit{falls name}(position(f,n)) = cn \\ & \lor n \notin names(f) \lor cn \notin cname(f) \\ & (f \setminus \{c_1,c_2\}) \cup \{c_3,c_4\} & \textit{sonst} \end{array} \right.$ mit:  $c_1 = (n_1, p_1) = position(n, f)$ , aktueller Aufenthaltsort der Person  $c_2 = (n_2, p_2) = searchComp(f, cn)$ , Zielort des Besuchs  $c_3 = (n_1, p_1 \setminus \{who(n, f)\})$ , Ausgangscamp ohne die Person  $c_4 = (n_2, p_2 \cup \{p\}),$  Zielcamp mit Person<br>  $p = \begin{cases} \text{who}(n, f) & \text{falls } n_1 \neq \text{getHome}(who(n, f)) \\ \text{dec}Beer(who(n, f)) & \text{sonst} \end{cases}$  $\label{eq:drink} \begin{aligned} &\textit{drink}(f,n) = \left\{ \begin{array}{ll} f_1 &\text{falls } name (position(f,n)) = \text{,stage}^{\alpha} \\ f_2 &\text{falls } name (position(f,n)) = getHome (who(n,f)) \wedge n \in names(f) \\ f_3 &\text{sonst} \end{array} \right. \\ &\text{if} \quad \text{false } position(f,n) = nowhere \end{aligned}$ mit:  $f_1 = (f \setminus \{c_{old}\}) \cup \{s_{new}\}\$  $c_{old} = (n_o, p_o) = position(f, n)$  $s_{new} = (n_o, (p_o \setminus \{who(n, f)\}) \cup \{decMoney(who(n, f), 3)\})$  $f_2 = (f \setminus \{c_{old}\}) \cup \{h_{new}\}\$  $h_{new} = (n_o, (p_o \setminus \{who(n, f)\}) \cup \{decBeer(who(n, f))\})$  $f_3 = (f \setminus \{c_{old}\}) \cup \{c_{new}\}\$  $c_{new} = (n_o, p_{new})$  $p_{new} = \begin{cases} p_o & \\ p_o & \\ (p_o \setminus \{getDonor(c_{old}\}) \cup \{decBeer(getDonor(c_{old}))\} \end{cases}$ falls  $getDonor(c_{old}) = nobody$ sonst

# Aufgabe 2

Der initiale Hashwert sowie die Folge der Kollisionen können der folgenden Tabelle entnommen werden:

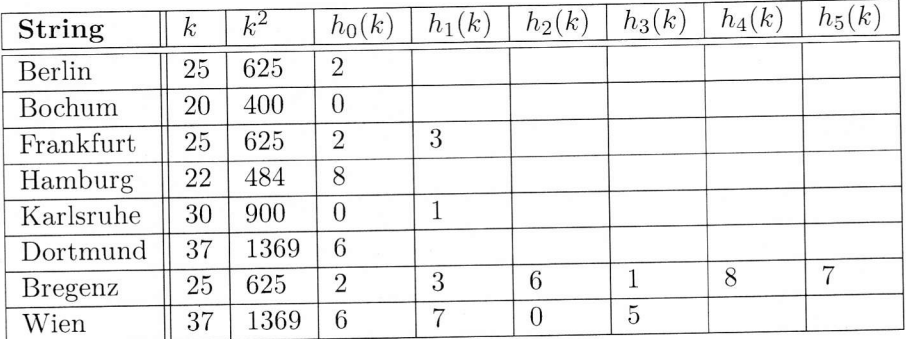

Damit ergibt sich die folgende Hashtabelle:

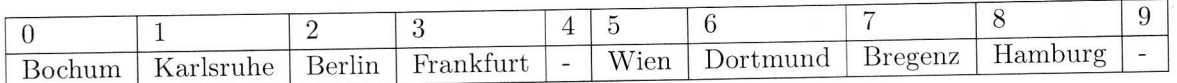

# Aufgabe 3 Sortieren

 $(a)$ 

Der Baum der rekursiven Aufrufe von Quicksort für die in der Aufgabe angegebene Folge sieht wie folgt aus:

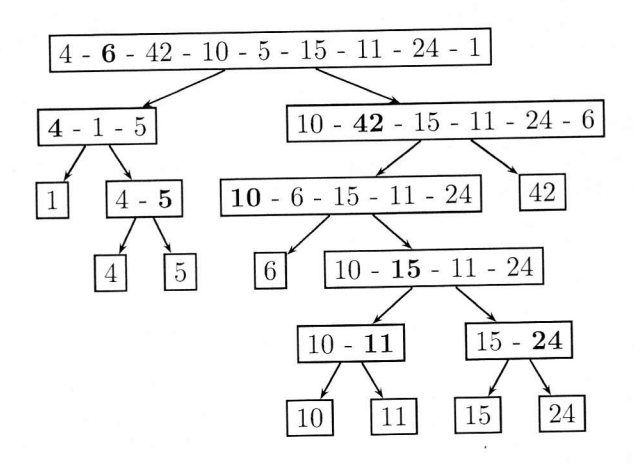

### (b)

Betrachte die Folge 2 - 6 - 1 - 1. Im ersten Schritt ist 6 das Pivotelement. Im Partition-Schritt wird die letzte 1 mit der 6 vertauscht und dabei vor die erste 1 geschoben.

(c)

Um die Wörter alphabetisch durch Radixsort zu sortieren, gehen wir die Worte von hinten nach vorn durch und verwenden für jeden Buchstaben einen Behälter. um unterschiediiche Stringlängen behandeln zu können, verwenden wir den Behälter  $B_{\varnothing}$ , in den alle Strings einsortiert werden, deren Länge für die aktuell betrachtete Stringposition noch nicht ausreichend ist.

Während der Initialisierung wird nur das Wort Wetter außerhalb von  $B_{\varnothing}$  platziert, da dieses das längste Wort ist und kein weiteres die Länge 6 aufweist. Dementsprechend erhalten wir die Verteilung für die Phase 0. Die folgenden Phasen ergeben sich nun dadurch, indem wir, wie oben beschrieben, das Vorgehen mit der jeweiligen nächsten Stelle von hinten nach vorne iterieren. Aus dem Ergebnis der letzten Phase lässt sich dann das sortierte Ersebnis ablesen.

Initiale Verteilung (Phase 0):

 $B_{\alpha}$  = Hund, Teil, Ast, Mund, Hai, Wut, Kahn, Fahne, Kai, Wolf, Backe

 $B_r =$  Wetter

Phase 1:

 $B_{\emptyset}$  = Hund, Teil, Ast, Mund, Hai, Wut, Kahn, Kai, Wolf

 $B_e$  = Fahne, Backe, Wetter

Phase 2:

 $B_{\varnothing}$  = Ast, Hai, Wut, Kai  $B_d =$  Hund, Mund  $B_f$  = Wolf<br>  $B_k$  = Back  $=$  Backe  $B_l =$  Teil  $B_n$  = Kahn, Fahne  $B_t =$  Wetter

#### Phase 3:

 $B_c$  = Backe  $B_h$  = Kahn, Fahne  $B_i$  = Hai, Kai, Teil  $B_l = Wolf$  $B_n =$  Hund, Mund

 $B_t$  = Ast, Wut, Wetter

Phase 4:

 $B_a$  = Backe, Kahn, Fahne, Hai, Kai

 $B_e$  = Teil, Wetter

 $B_o$  = Wolf

$$
\bigcup \qquad B_s \quad = \quad \text{Ast}
$$

 $B_u =$  Hund, Mund, Wut

Phase 5:

 $B_a$  = Ast  $B_b$  = Backe  $B_f$  = Fahne  $B_h$  = Hai, Hund  $B_k$  = Kahn, Kai  $B_m$  = Mund  $B_t =$  Teil  $B_w$  = Wetter, Wolf, Wut

Daraus ergibt sich die sortierte Folge: Ast, Backe, Fahne, Hai, Hund, Kahn, Kai, Mund, Teil, Wetter, Wolf, Wut

### Aufgabe 4 B-Bäume

 $(a)$ 

Beim Einfügen des Schlüssels 9 ensteht ein Überlauf und es ist ein Split erforderlich:

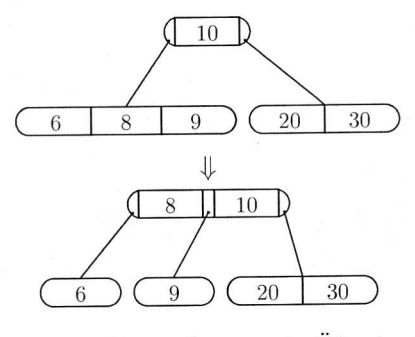

Durch das Einfügen des Elements 25 ensteht wiederum ein Überlauf und es wird eine Split-Operation ausgeführt:

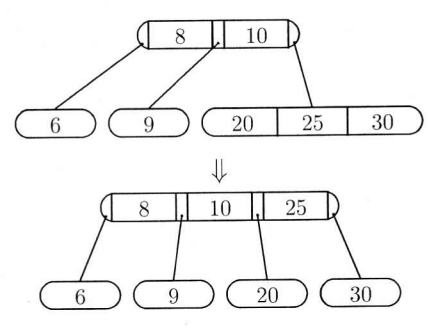

Duich den Split entsteht ein Überlauf in der Wurzel, der beseitigt wird:

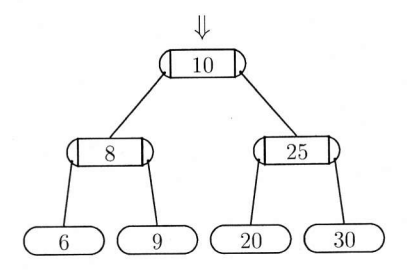

Das Einfügen der 27 verursacht keine Strukturänderung. Nach dem Einfügen des Elements 29 kommt es erneut zu einem Überlauf, der durch einen Split-Operation aufgelöst wird.

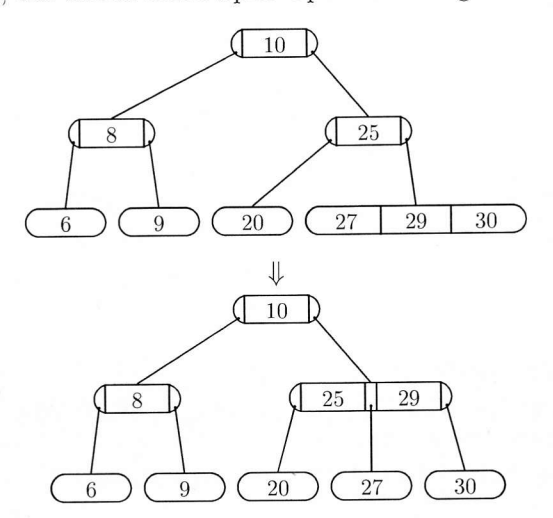

Das Einfügen des Elements 23 birgt keine Probleme. Der endgültige Baum ist:

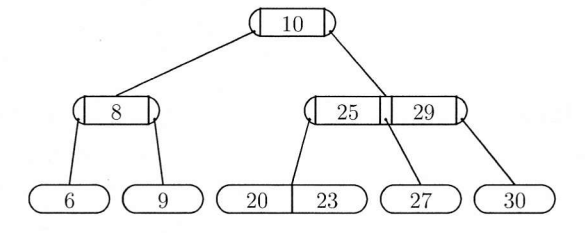

### (b)

,/

/  $\overline{\phantom{a}}$ 

> Beim Löschen der 12 gibt es einen Unterlauf im betroffenen Knoten. Da der rechte Bruder genügend Elemente besitzt, wird dieser Unterlauf durch eine Balance-Operation ausgeglichen:

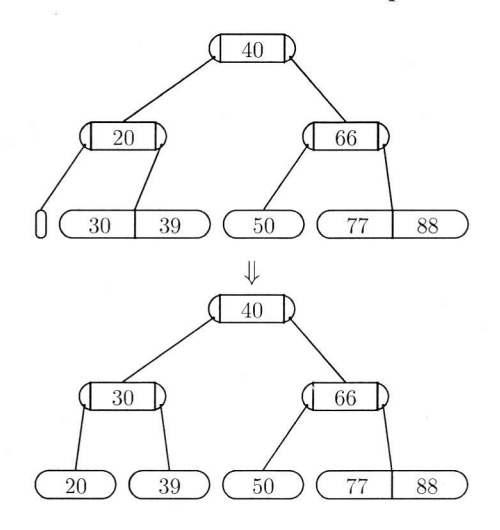

Beim Löschen des Elements 39 tritt ebenfalls ein Unterlauf irn betroffenen Knoten ein. Kein Nachbar hat genügend Einträge für eine Balance-Operation. Daher wird der Unterlauf durch ein Merge ausgeglichen. Im Vater des betroffenden Knotens ist nun erneut ein Unterlauf entstanden. Da der einzige Nachbar wieder nicht über genügend Einträge verfügt, muss erneut Merge angewandt werden. Weil die Wurzel infolgedessen keine Schlüssel mehr hat, wird der neu geschaffene Knoten die neue Wurzel des Baumes:

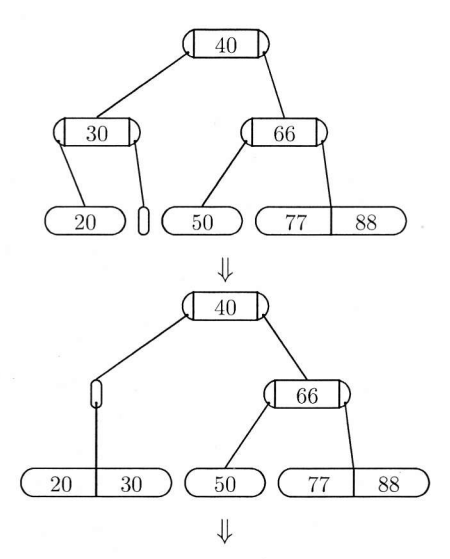

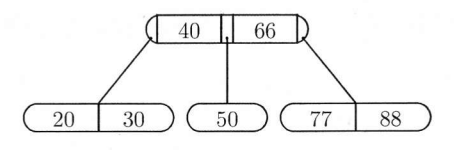

Beim Löschen der 66 aus der Wurzel muss der nächstgrößere Schlüssel im Baum gesucht werden. Er liegt im rechten Blatt und ist die 77. Die 77 wird mit der 66 getauscht und die 66 aus dem Baum entfernt. Das Löschen der 30 ist unproblematisch, sie wird einfach aus dem entsprechenden Blatt entfernt. Es ergibt sich folgender Baum als Endergebnis aller Löschungen:

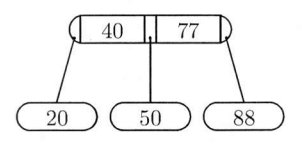

# Aufgabe 5 Deckblatt

Hier erhalten Sie den Punkt, wenn Sie beide Klausurdeckblätter korrekt und vollständig ausgefüllt haben, also Namen, Matrikelnummer und Adresse korrekt eingetragen und genau diejenigen Aufgaben markiert haben, die Sie auch bearbeitet haben.